## Manual paso a paso: de Lenovo Tab 10 Vibrador

Para este manual necesitarás las siguientes herramientas y componentes que puedes adquirir en nuestra tienda on-line [Impextrom.com](https://www.impextrom.com) Haz click encima de una herramienta para ir a la página web.

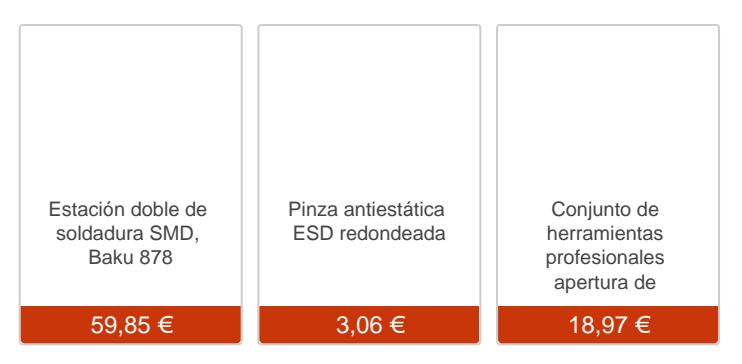

## Paso 1 - Retirar carcasa trasera

Empezamos introduciendo una herramienta de apertura plana entre la carcasa y el marco. Deslizándola por todo el contorno soltaremos las pestañas que la sujetan.

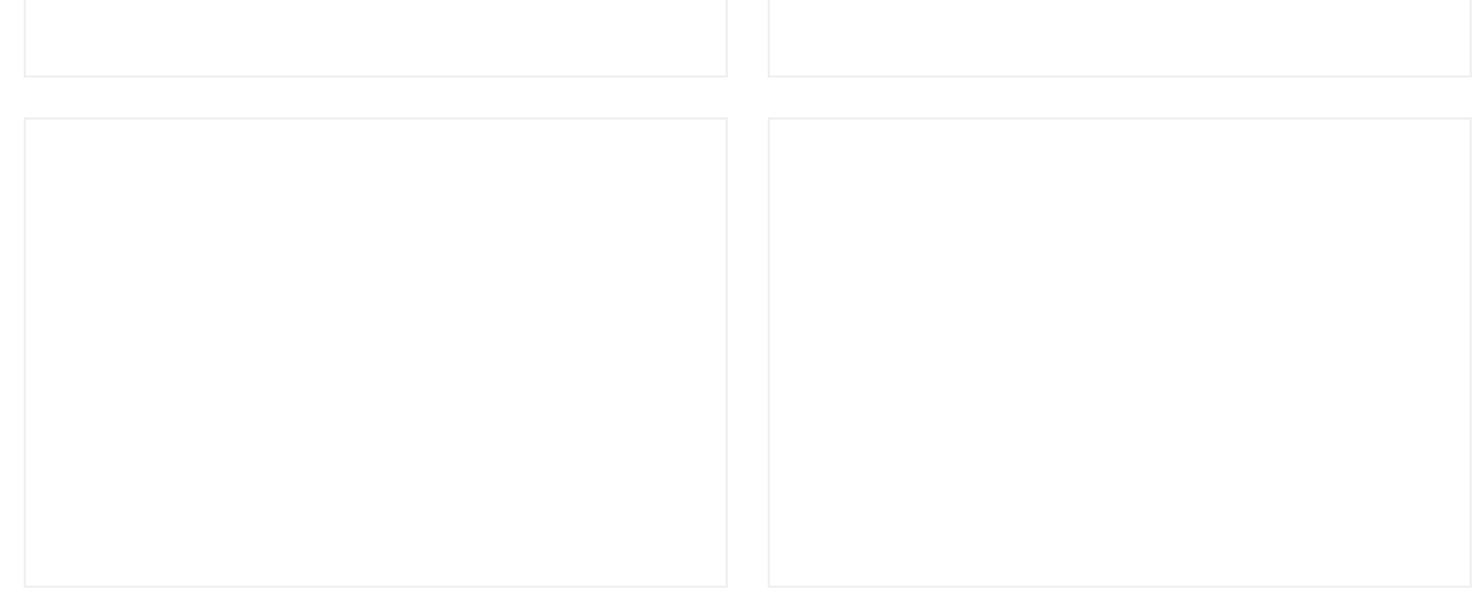

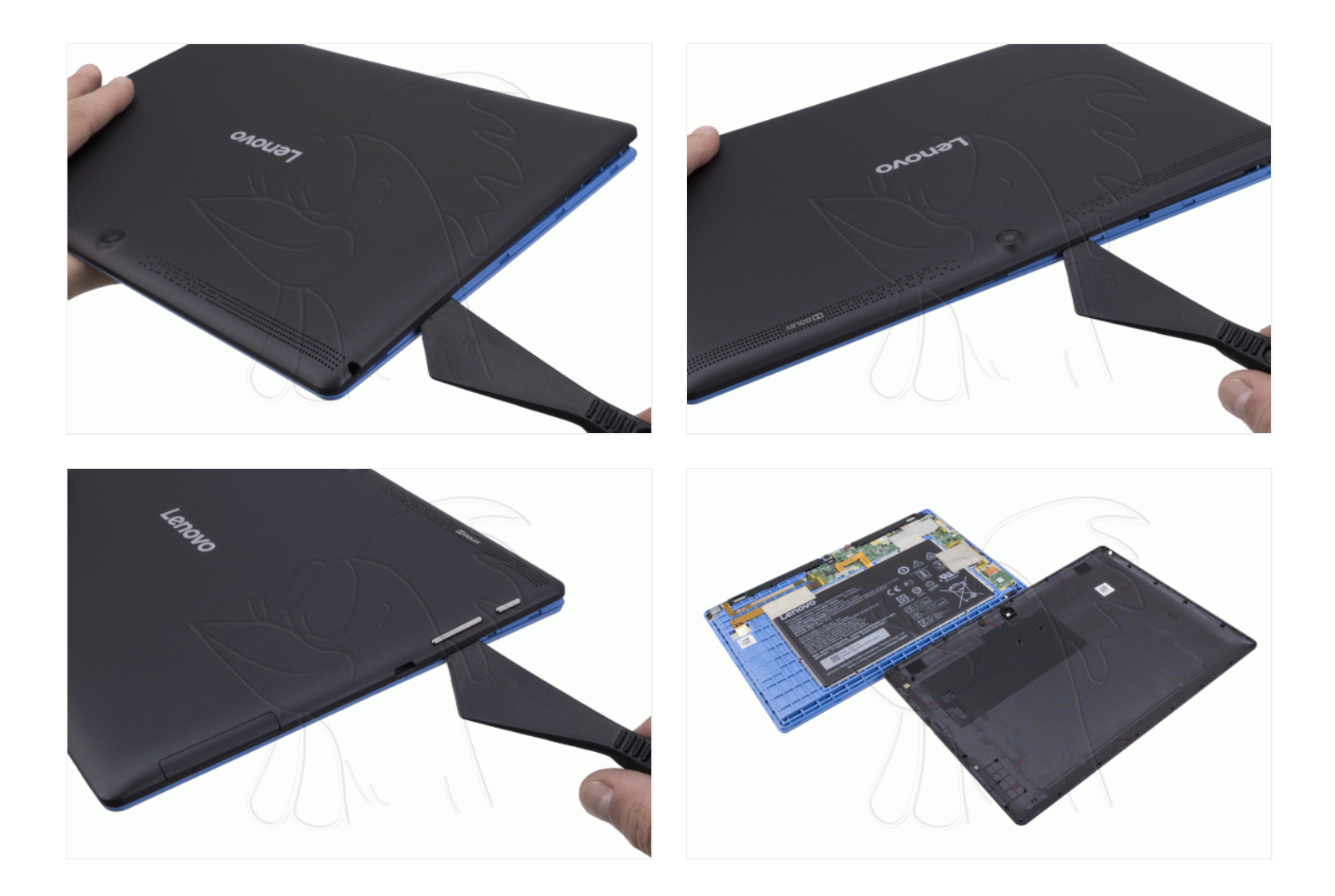

## **Paso 2 - Vibrador**

Ya podemos desencajar el vibrador y desoldarlo de la placa auxiliar.

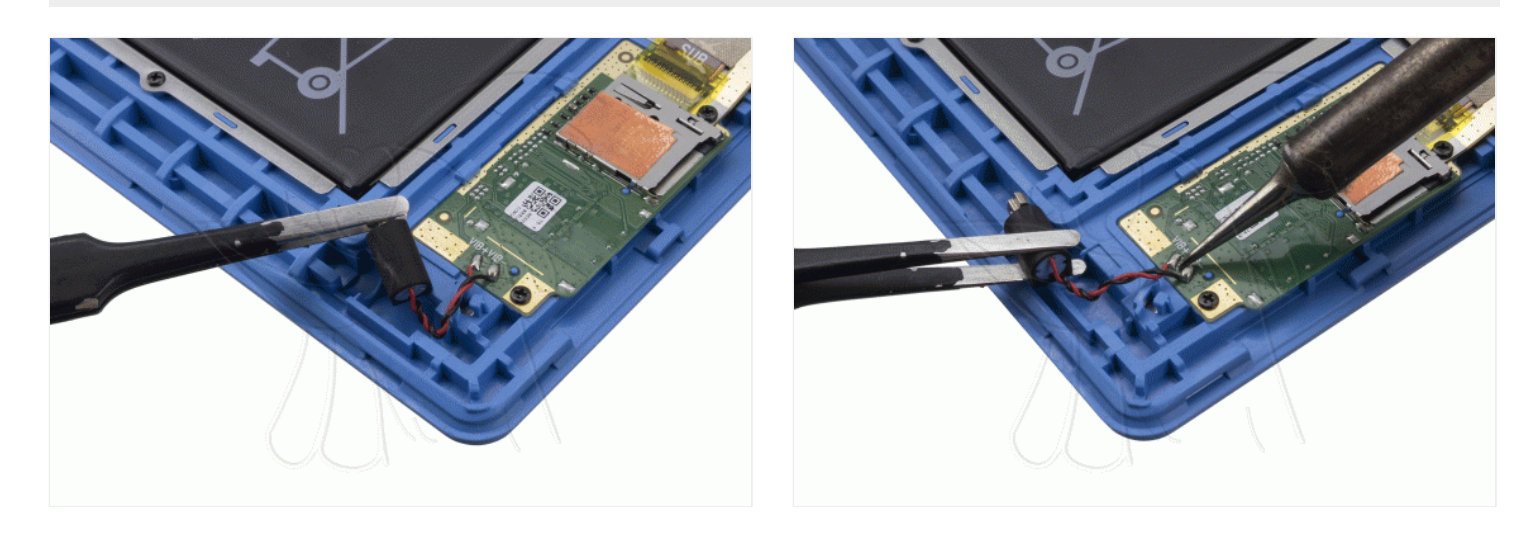

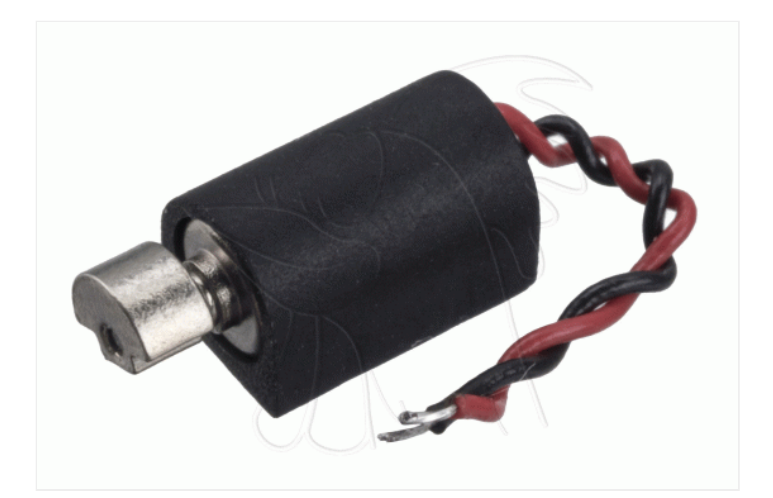